## **LCD INTERFACING WITH AT89C52**

This design makes demonstrates how an AT89C52 (8051 Family) can be used to drive a standard alphanumeric LCD display with predefined time delay by interfacing animated LCD display.

You will need the AT89C52 and LCD display models installed to run this sample.

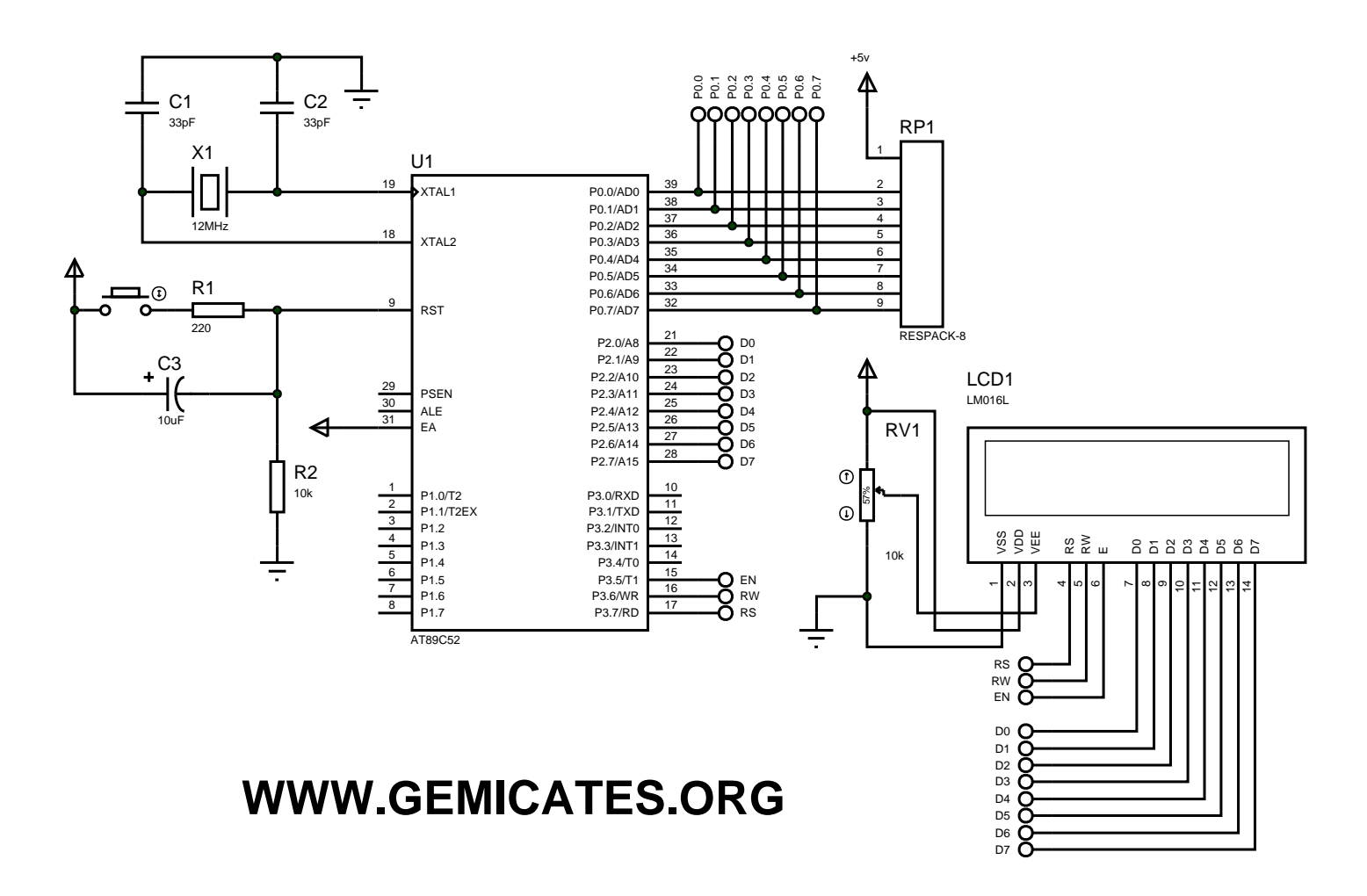